## *¿Cansado de búsquedas bibliográficas sin acceso al artículo?*

SERME ofrece a sus socios y simpatizantes formar parte del grupo "Mendeley-SERME"\*, donde publicamos el listado bibliográfico de la literatura radiológica músculo-esquelética accesible si eres socio de SERME y SERAM, incluyendo además aquellos artículos más relevantes que son ofrecidos "on-line" de forma gratuita por muchas de las mejores revistas radiológicas. Disfruta de casi 10.000 referencias bibliográficas de disponibilidad asegurada para nuestros socios, desde el año 1996 hasta la actualidad en las siguientes revistas

*(AJNR, AJR, Current Problems in Diagnostic Radiology, Emergency Radiology, European Journal of Radiology., European Journal of Radiology Extra, European Radiology, Magnetic Resonance Imaging, Journal of Computer Assisted Tomography, Neuroimaging Clinics of North America, Neuroradiology, Pediatric Radiology, Radiographics, Radiologic Clinics of North America, Radiology, Radiología, Seminars in Musculoskeletal Radiology, Seminars in ultrasound, CT, and MRI, Skeletal Radiology, Ultrasound Clinics...)*

**(Mendeley** es un gestor bibliográfico web y de escritorio, propietario y gratis, que permite gestionar y compartir documentos de investigación)

*Si eres socio de SERME, recibirás en breve una invitación por vía email que te permitirá unirte a nuestro grupo Mendeley, siguiendo los sencillos pasos que se detallan a continuación:*

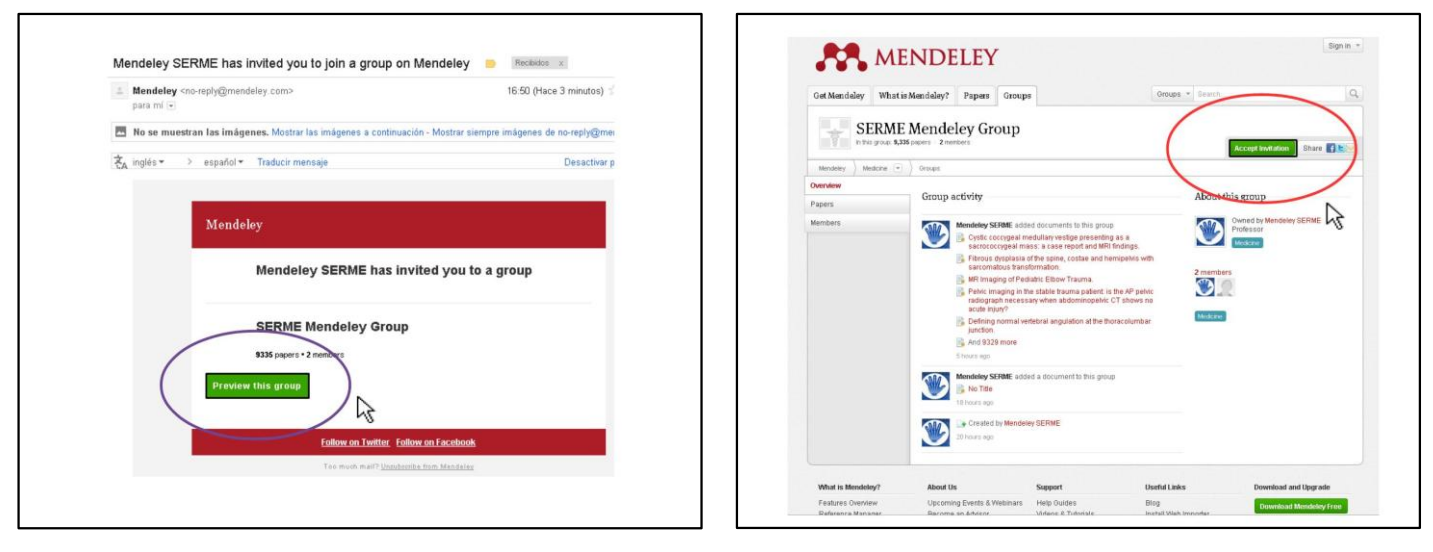

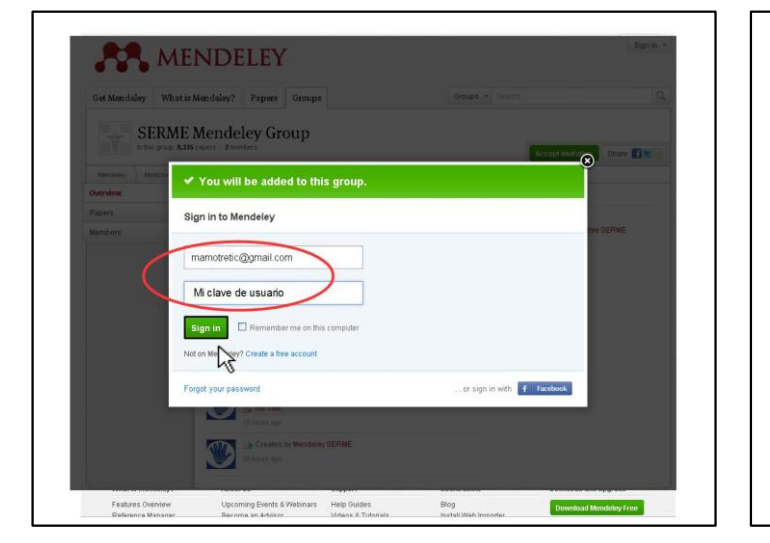

Previsualiza Mendeley antes de incorporarte al grupo Acepta la invitación si quieres formar parte de Mendeley SERME

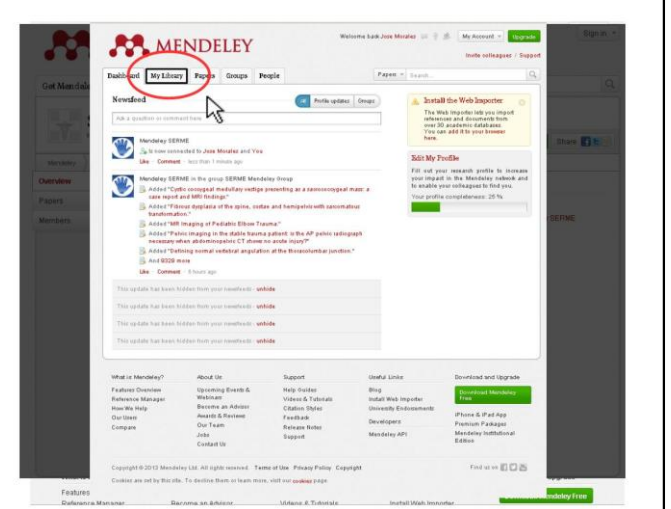

Adjunta tu email y clave de usuario Accede a "My Library" para poder tener acceso a la bibliografía de Mendeley-SERME

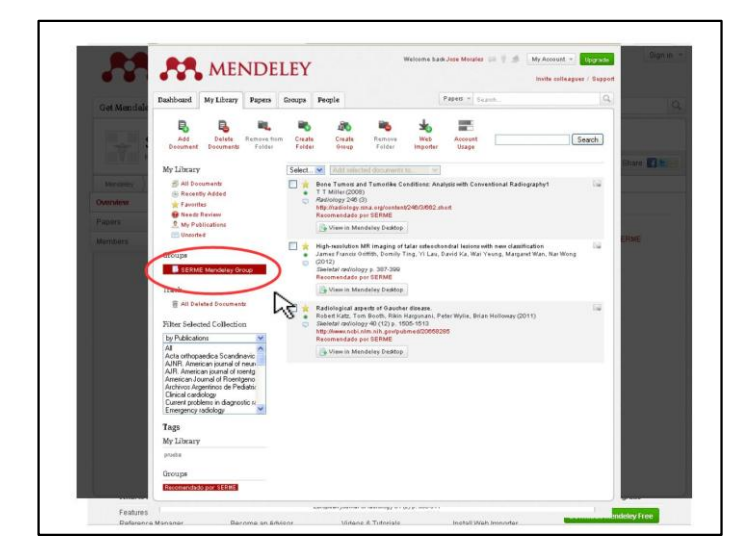

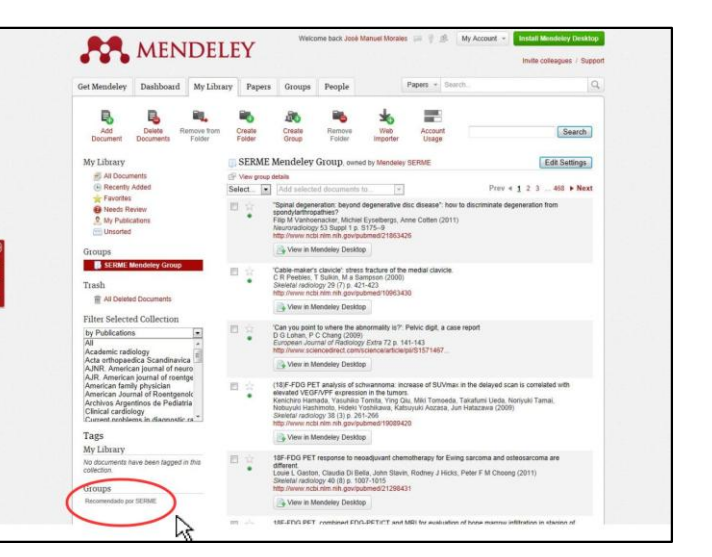

Selecciona SERME Mendeley group para acceder a toda nuestra colección de referencias compartidas.

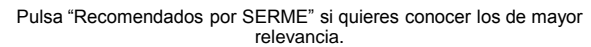

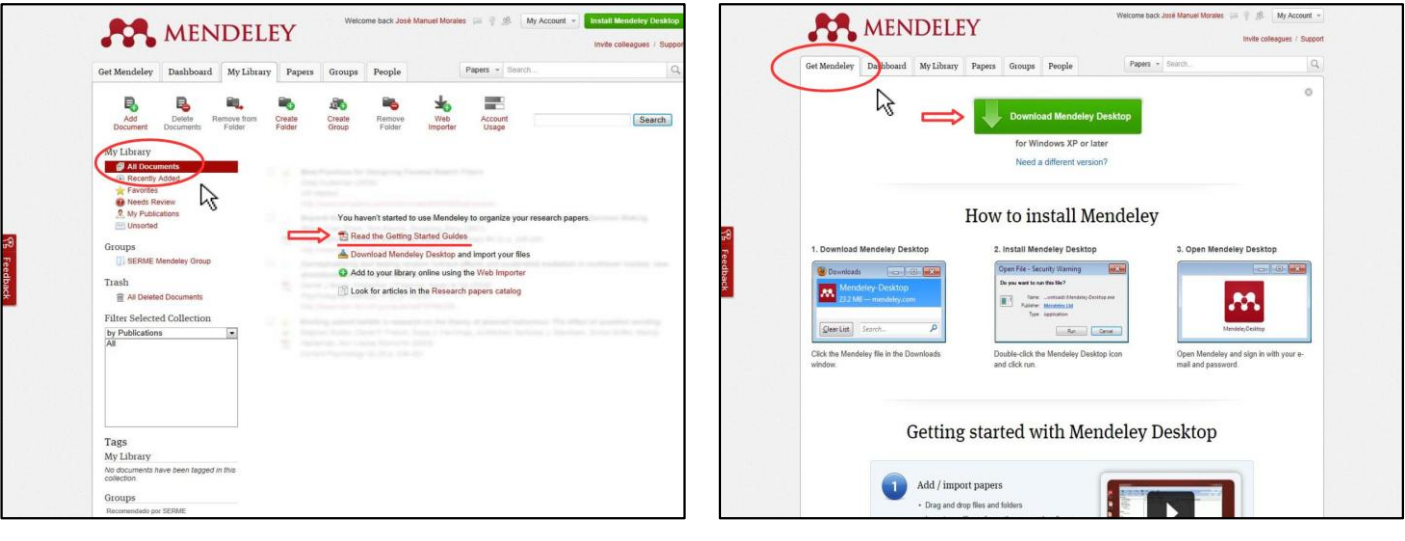

¿Quieres tener tu propio listado bibliográfico on-line?. Selecciona "All Documents" y descarga las instrucciones para poder hacerlo

Instala Mendeley-Desktop para disfrutar en tu PC de las ventajas que ofrece Mendeley en modo local, y de su sincronización con "la nube".

## *¿Eres ya de Mendeley y quieres unirte a nuestro grupo?. Búscanos desde la web y accede directamente a nosotros*

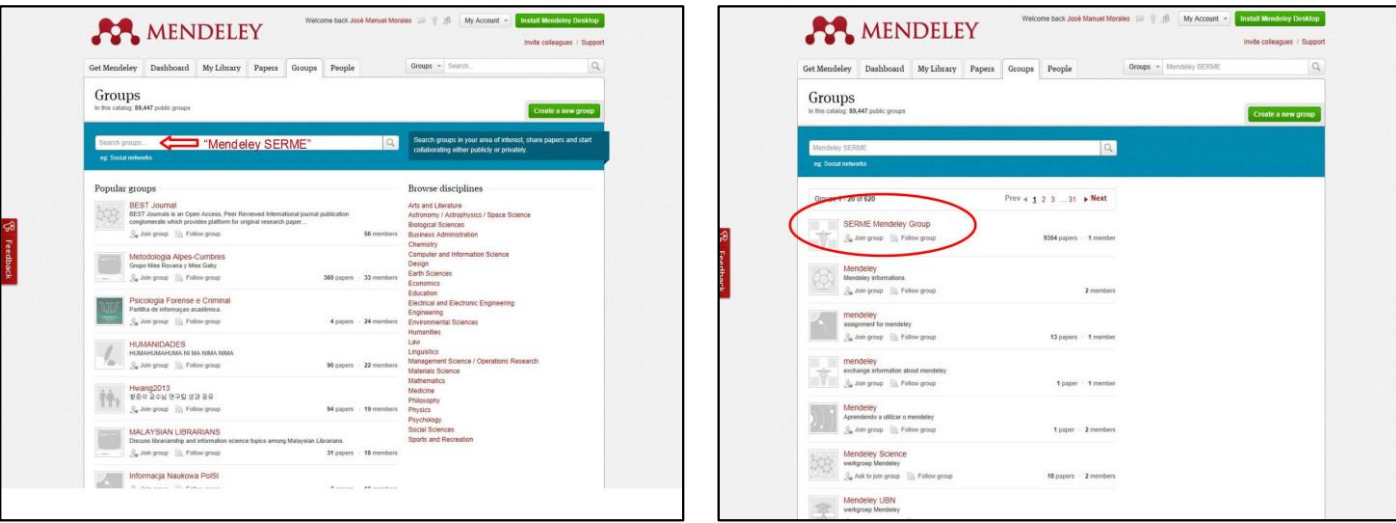

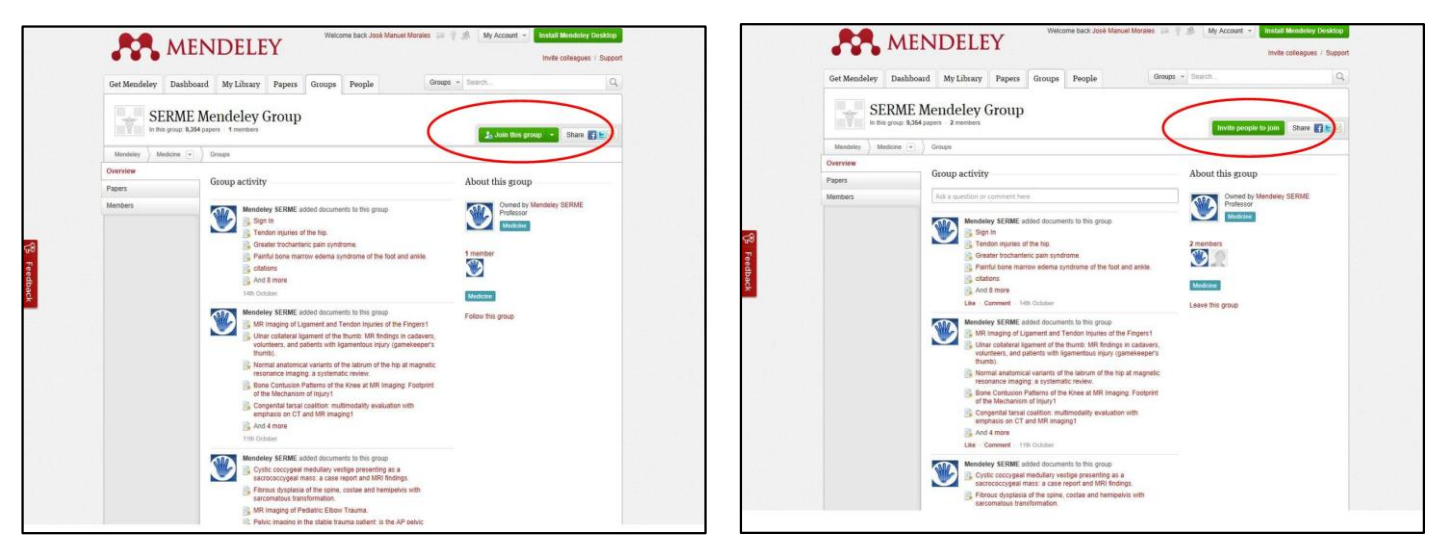

"Únete a este grupo" Invita a tus amigos a formar parte de "Mendeley SERME"